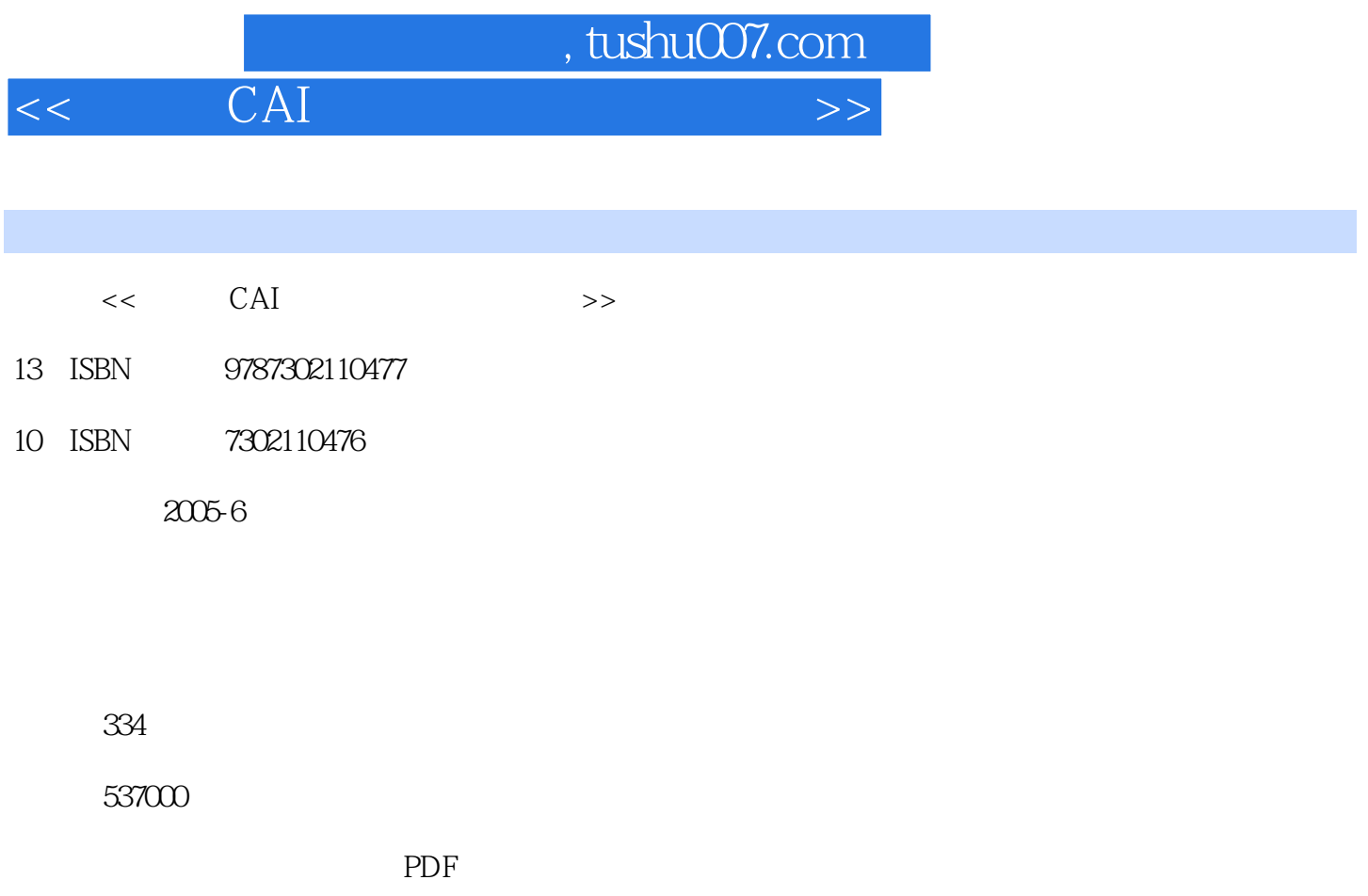

http://www.tushu007.com

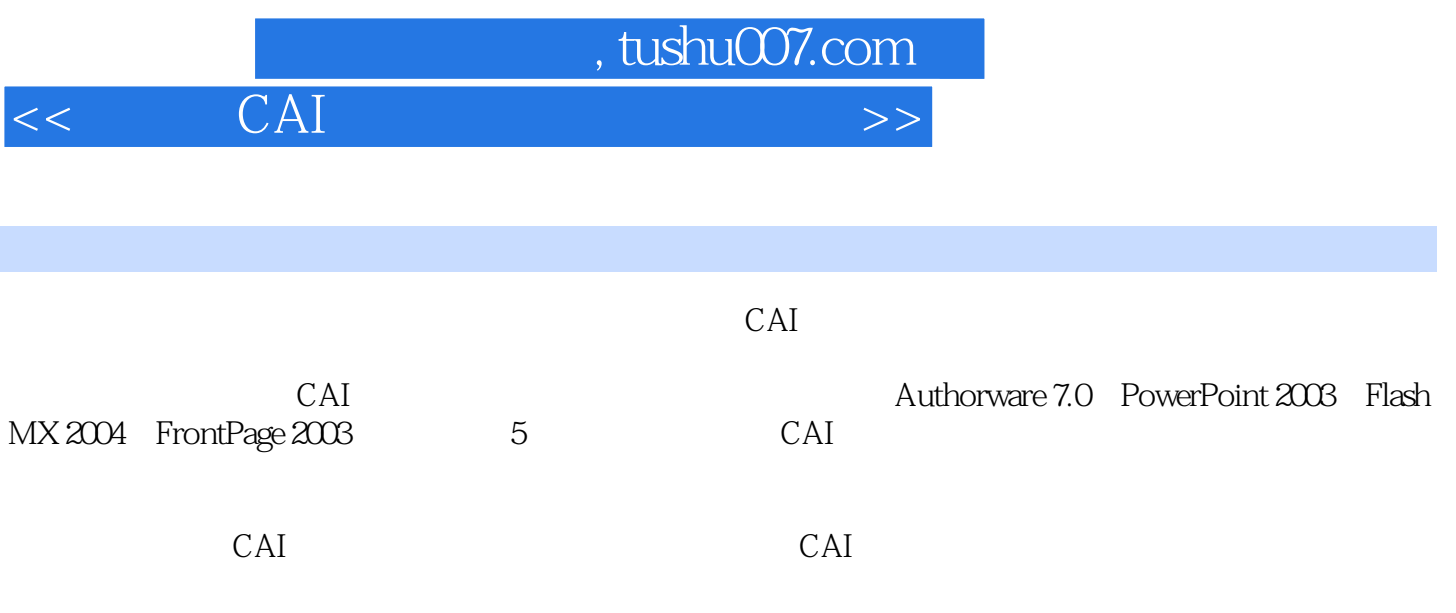

 $<<$  CAI  $>>$ 

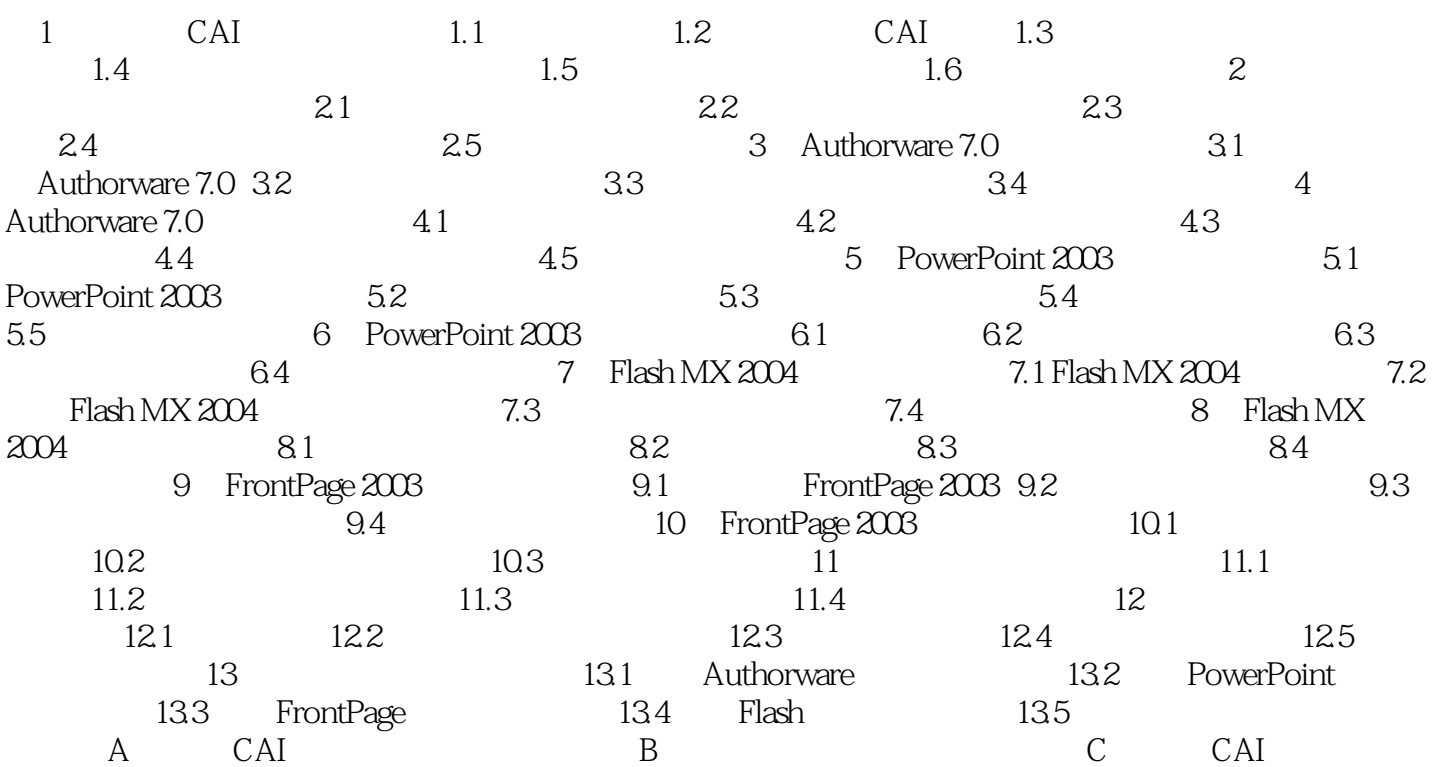

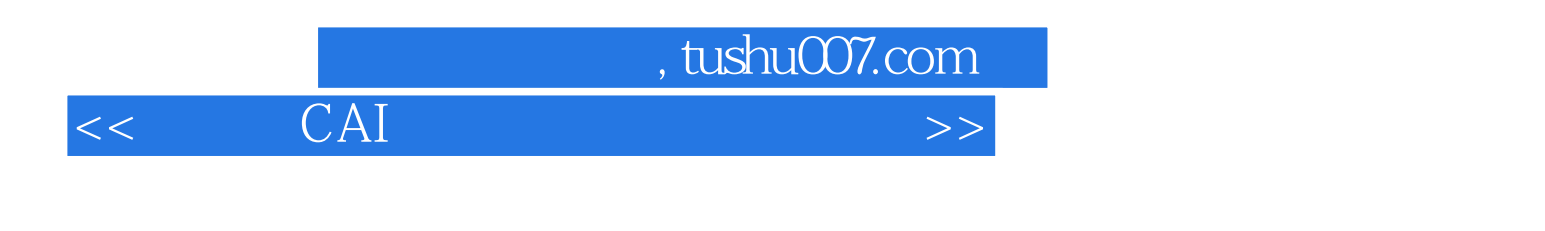

提供多媒体CAI课件制作综合测试及参考答案; 解决制作多媒体CAI课件过程中遇到的实际问题

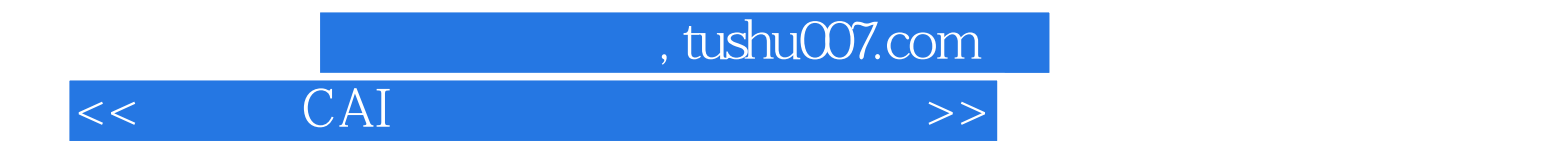

本站所提供下载的PDF图书仅提供预览和简介,请支持正版图书。

更多资源请访问:http://www.tushu007.com